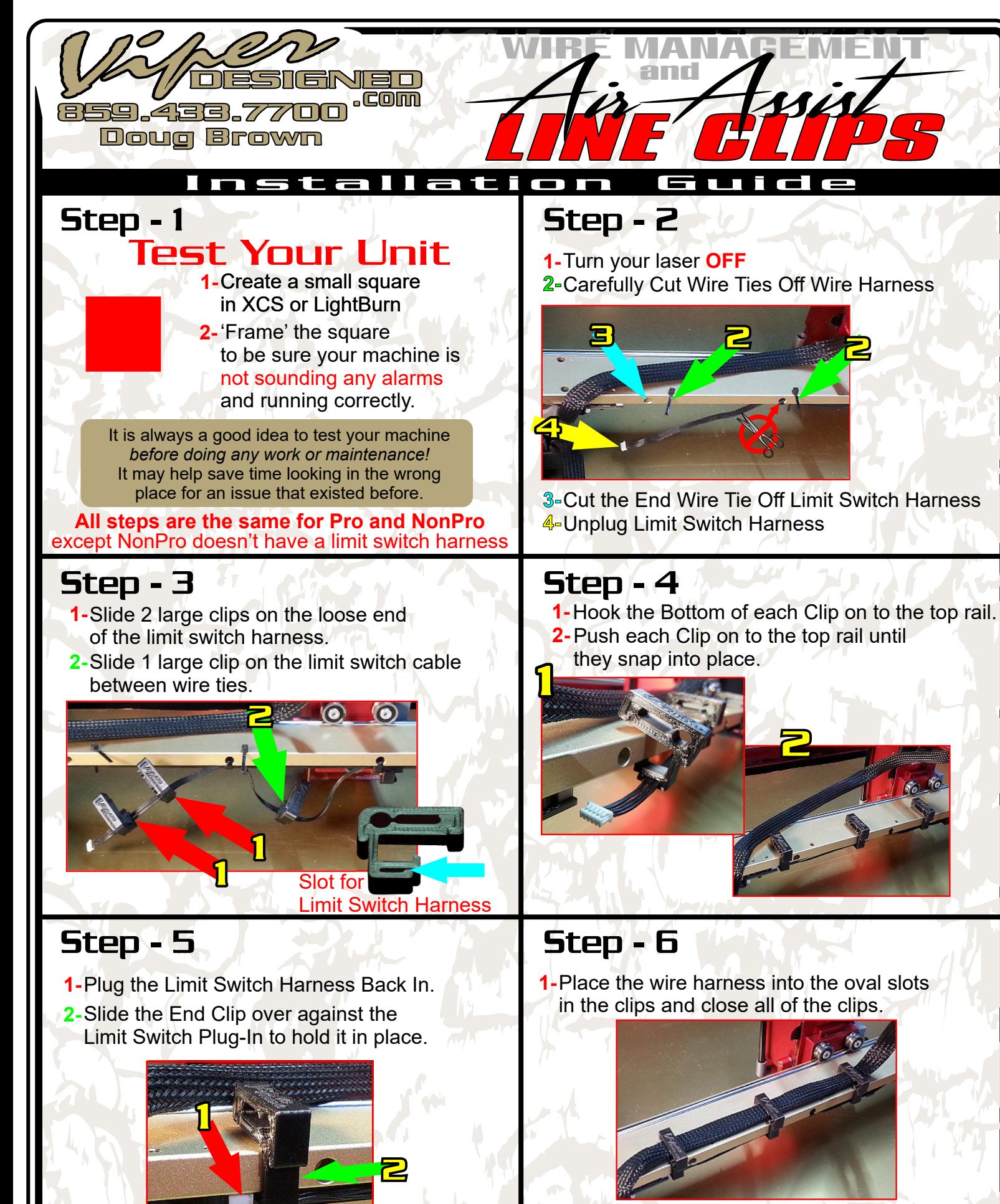

Move the laser head back and forth **By Hand 2**to be sure there is enough slack in the cable.

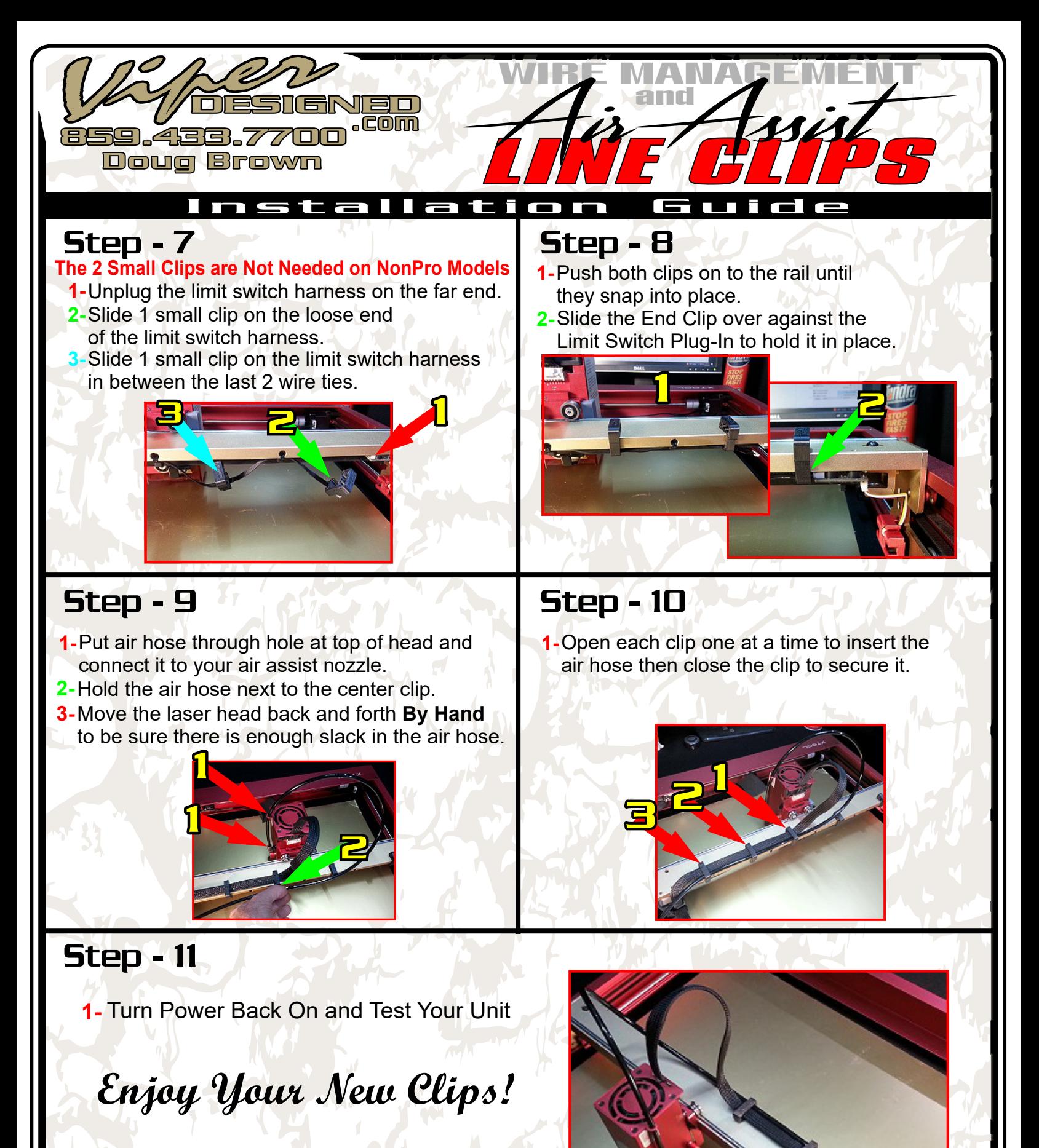

**Feel free to contact me** if you have any questionsDoug Brown